**[宋斌](https://zhiliao.h3c.com/User/other/0)** 2008-09-09 发表

## **【运营商】**

## **Fit AP二层组网没有注册成功的快速排查步骤 Fit AP二层组网没有注册成功的快速排查步骤:** 二层组网的WLAN排查的基本原则:

- a) Fit AP是否上电;
- b) Fit AP是否和AC在一个VLAN网络中;
- c) 该VLAN网络中是否存在唯一的DHCP服务器;
- d) AC上是否为已经安装的Fit AP配置了对应的接入AP模版;
- e) AP模版的序列号和类型配置是否正确;
- f) AC上是否已经存在AP对应的版本文件;

基本情况下,如果能够保证上面的信息正确,Fit AP设备应该能够成功和AC建立连接 。但是本小节还是在考虑异常角度,关注Fit AP和AC之间为二层组网连接情况下, 如 何进行网络排查使AP恢复和AC的注册:

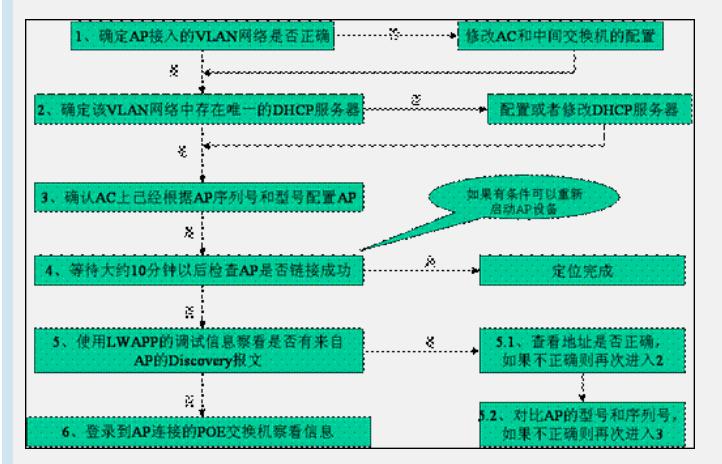

对于排查中的1-3就不再进行多余的描述。

步骤4:等待一段时间的原因为"当AP设备一次没有能够成功和AC建立连接,则AP会 有一个周期的链接尝试,这个时间大约为4分钟,所以建议等待一段时间以便收集到全 面的信息";

步骤5: 该过程可以参见"查询网络中是否存在没有配置的AP"章节的描述。主要通过调 试信息检查一下网络中是否存在"游离于AC"之外的AP,以便及时更新AC的AP配置, 解决这些AP的注册问题;

步骤6:通过前面5个步骤的处理,相信99%的软件问题已经可以排除掉了。随后需要 逐步确定AP安装是否存在问题以及直联的交换机是否存在问题。

对于步骤6之后的操作,需要一个前提"能够获得AP的安装情况,也就是希望定位的AP 链接的交换机(如果能够知道AP的接入端口将更方便)",当然如果能够知道AP的MA C地址,对于问题定位也会有很大的帮助。

但是实际的组网应用中,由于AP数量比较多,可能不太容易获得上面的信息,但是至 少可以分片了解AP的链接的交换机以便定位。

另外:在WLAN网络中存在根据序列号管理AP的情况,这样需要对可以在AC上比较已 经注册成功的AP序列号,确定哪些序列号的AP没有注册成功。之后,根据安装信息 可以逐步确定这些AP的安装位置以及链接的交换机,并逐步进行定位。